## Утверждаю

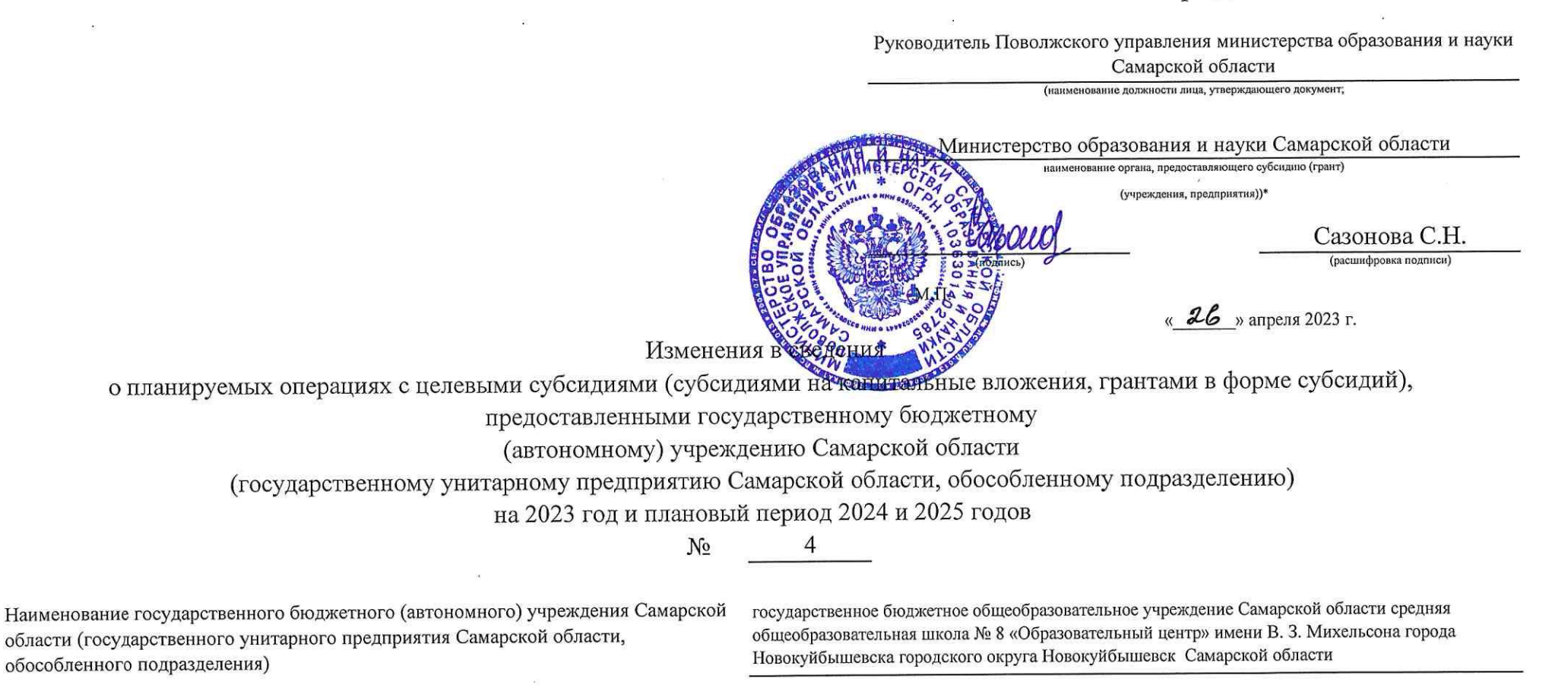

6330050201 / 633001001

Единица измерения: руб. (с точностью до второго десятичного знака)

ИНН/КПП

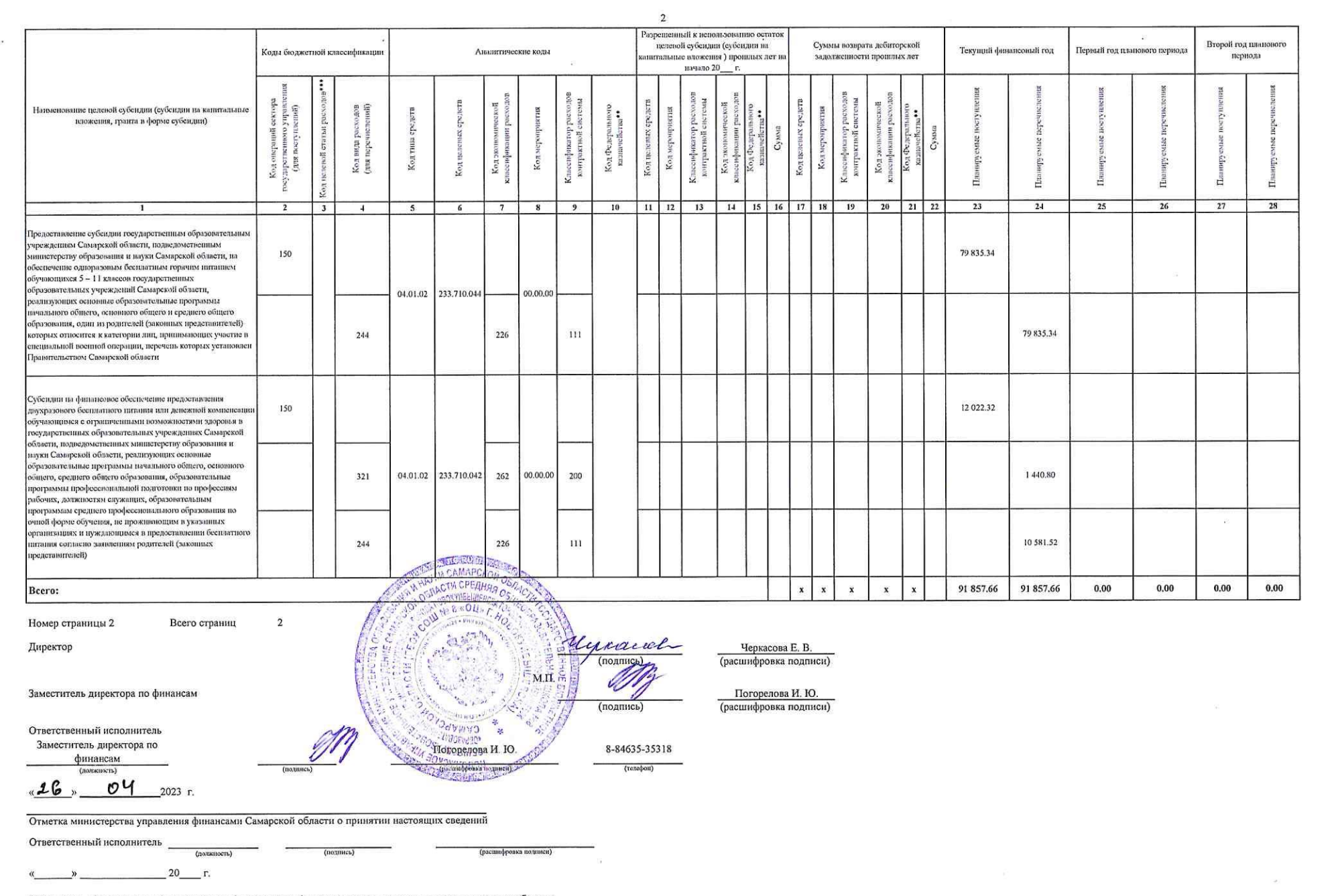

\* Сведения, сформированные учреждением (предприятием), утверждаются органом, предоставляющим субсидию.

 $\mathcal{L}$ 

 $\mathcal{X}$ 

Сведения, сформированные учреждением (предприятием) для подразделения, утверждаются учреждением (предприятием).

\*\* указывается в случае, если источником финансового обеспечения являются межбюджетные трансферты из федерального бюджета, имеющие целевое назначение.

\*\*\* указывается в случае, если клиенту предоставляются целевые субсидии, субсидии на капвложения, гранты в форме субсидий в целях достижения результатов региональных составляющих национальных и федеральных проектов.